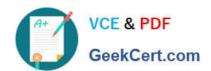

# PARDOT-SPECIALIST Q&As

Salesforce Certified Pardot Specialist

# Pass Salesforce PARDOT-SPECIALIST Exam with 100% Guarantee

Free Download Real Questions & Answers PDF and VCE file from:

https://www.geekcert.com/pardot-specialist.html

100% Passing Guarantee 100% Money Back Assurance

Following Questions and Answers are all new published by Salesforce
Official Exam Center

- Instant Download After Purchase
- 100% Money Back Guarantee
- 365 Days Free Update
- 800,000+ Satisfied Customers

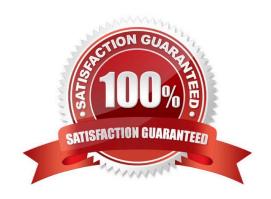

# VCE & PDF GeekCert.com

### https://www.geekcert.com/pardot-specialist.html

2024 Latest geekcert PARDOT-SPECIALIST PDF and VCE dumps Download

#### **QUESTION 1**

A mailable prospect is on the recipient list for a list email send. When viewing the prospect\\'s activities, the marketing manager realizes the email was not sent to the prospect.

Where should they start to see why the email was not sent to the prospect?

- A. Refer to the Pardot recycle bin to see if the prospect was deleted.
- B. Check that the Pardot prospect has a value for the default field email address\\'.
- C. Refer to the list email send report to see if a suppression list was used.
- D. Determine if the prospect has a valid "Assigned User" to send the email from.

Correct Answer: C

#### **QUESTION 2**

How should a user understand how many prospects are currently waiting on a step in an engagement program?

- A. Download the report of the program.
- B. Click on the step to view its report card.
- C. Look at the tool tip above that step.
- D. Pause the program and edit the step.

Correct Answer: C

#### **QUESTION 3**

A marketing manager wants to view list email engagement metrics in Engagement History in Salesforce.

Which metric is not supported?

- A. Total Replies
- B. Total Delivered
- C. Unique Opens
- D. Opt Out Rate

Correct Answer: A

## **QUESTION 4**

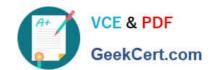

### https://www.geekcert.com/pardot-specialist.html 2024 Latest geekcert PARDOT-SPECIALIST PDF and VCE dumps Download

Where on a prospect record should an administrator look to help determine the reason a prospect is unmailable?

- A. Lifecycle and Profile
- B. Activities and Audits
- C. Activities and Lifecycle
- D. Profile and Audits

Correct Answer: A

#### **QUESTION 5**

An Administrator wants to create a list whose members are all in the prospecting stage of the opportunity. Once the opportunity moves to another stage, the prospect should no longer be a member of this list. Which automation tool should the Administrator use to create this list?

- A. Static list
- B. Dynamic list
- C. Completion Action
- D. Automation Rule

Correct Answer: B

<u>Latest PARDOT-</u> <u>SPECIALIST Dumps</u> PARDOT-SPECIALIST
Exam Questions

PARDOT-SPECIALIST
Braindumps